# CS 360 Programming Languages Day 11 – Lexical Scope

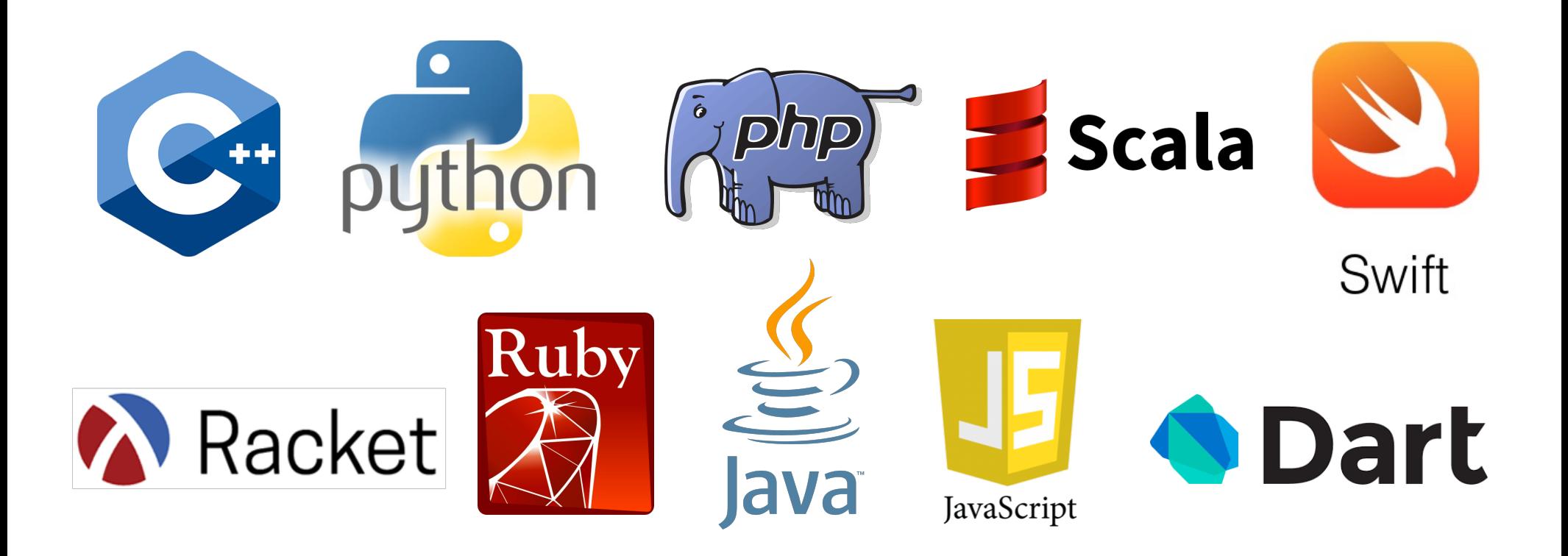

# What is scope?

- The **scope** of a variable is the region of a computer program where that variable can be used. (You know this.)
- Why do we care? (You may not know this.)
- Scoping rules of a programming language tell us:
	- $-$  How to find the value of a variable (aka *name resolution*).
	- What to do when there are multiple variables with the same name in a program.
- Many scoping rules may seem "obvious" (because you've been programming for a while) but some are not.
	- $-$  And we'll also see how these rules are implemented under the hood of Racket (and other PLs).

#### *Motivation for why you should care*

```
(define x 5)
(define (add1 x) (+ x 1))
(define y (add1 7))
```
• What is the scope of each **x**? How does Racket keep the two versions of x separate?

```
(define (make-adder y)
  (lambda (x) (+ x y)))
(define add3 (make-adder 3))
(define add4 (make-adder 4))
(define z (add3 10))
(define w (add4 20))
```
- How does Racket keep the two versions of y separate?
	- And how are they available after they "go out of scope?"

# *Very important concept*

- We know that the body of a function can refer to non-local variables.
	- $-$  i.e., variables that are not explicitly defined in that function or passed in as arguments.
- So how does a language know where to find values of non-local variables?

#### **Look** where the function was defined *(not where it was called)*

- There are lots of good reasons for this (will explain later).
- Critically important to understand for HW, exams, and competent programming now and in the future.
- This concept is called *lexical scope* (sometimes also called **static scope**).

#### *Another example*

**-1- (define x 1) -2- (define (f y) (+ x y)) -3- (define y 4) -4- (define z (let ((x 2)) (f (+ x y))))**

- Line 2 defines a function that, when called, evaluates body **(+ x y)** in environment where **x** maps to 1 and **y** maps to the argument passed in.
- Call on line  $4:$ 
	- Creates a *new* environment where x maps to 2.
	- $-$  Looks up **f** to get the function defined on line 2.
	- $-$  Evaluates (+ x y) in the new environment, producing 6
	- Calls the function, which evaluates the body in the old environment, producing **7.**

# *Closures*

How can functions be evaluated in old environments?

 $-$  The language implementation keeps them around as necessary.

Can define the semantics of (first-class) functions as follows:

- A function value has two parts:
	- The code (obviously)
	- $-$  The environment that was current when the function was *defined*.
- This value is called a *function closure* or just *closure*.
- When a function **f** is called, **f**'s code is evaluated in the environment that was stored alongside that code when the closure was created.
	- $-$  (The environment is first extended with extra bindings for the values of **f**'s arguments.)

#### *Example*

**-1- (define x 1) -2- (define (f y) (+ x y)) -3- (define y 4) -4- (define z (let ((x 2)) (f (+ x y))))**

- Line 2 creates a closure and binds the variable **f** to it:
	- Code: "take argument **y** and have body **(+ x y)**"
	- Environment: "**x** maps to **1**"
		- (Plus whatever else has been previously defined, including **f** itself in case of recursion)

#### *Behind the scenes: environments and frames*

- You have probably drawn diagrams showing variables and their values.
	- $-$  Memory diagrams, recursion diagrams, environment diagrams, etc.
	- Most PLs implement these in similar ways during program execution.
- Today we're going to focus on how Racket does environment diagrams.

#### *Behind the scenes: environments and frames*

- An environment is represented using *frames*.
- A *frame* is a table that maps variables to values.
	- $-$  Each frame (except the "global" or "top-level" frame) also has a pointer that always points another frame.
- When a variable is asked to be looked up in an environment, the lookup always starts in some frame.
	- $-$  If the variable is not found in that frame, the search continues wherever the frame points to (another frame).
	- $-$  If the search ever gets to a frame without a pointer to another frame (the global frame) and the variable still isn't found, we report an error that the variable is undefined.

**-1- (define x 1) -2- (define (f y) (+ x y)) -3- (define y 4) -4- (define z (let ((x 2)) (f (+ x y))))**

# **global**

**-1- (define x 1) -2- (define (f y) (+ x y)) -3- (define q (f 5)) -3- (define y 4) -4- (define z (let ((x 2)) (f (+ x y))))**

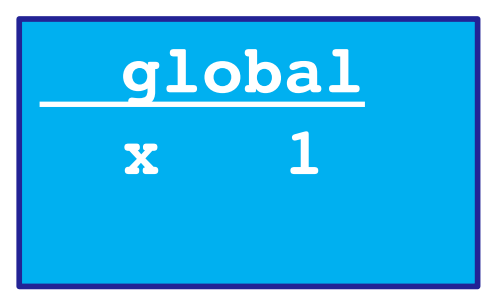

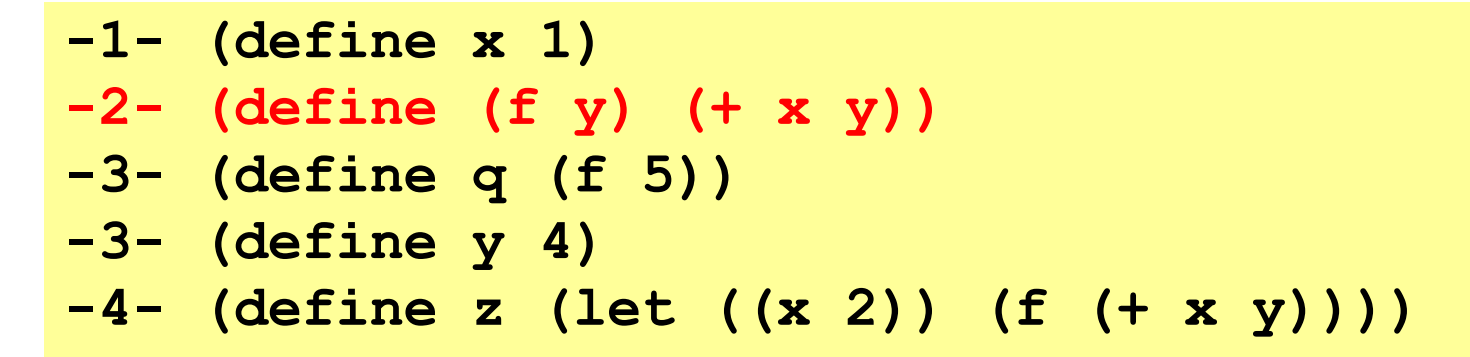

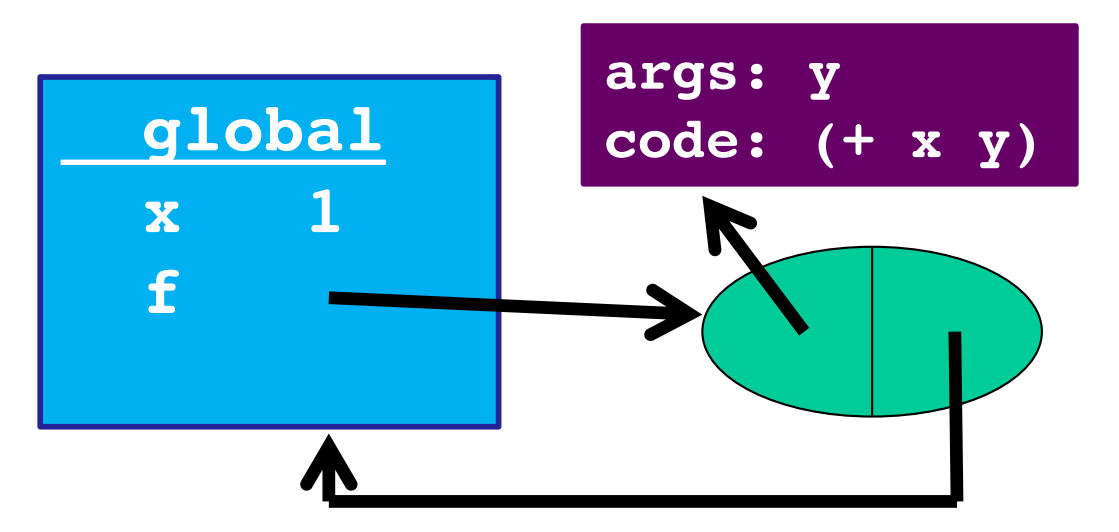

# *Rules for frames and environments*

- Rule 1:
	- $-$  Every function **definition** (including anonymous function definitions) creates a closure where
		- the code part of the closure points to the function's code
		- the environment part of the closure points to the frame that was current when the function was defined (the frame we are currently using to look up variables)

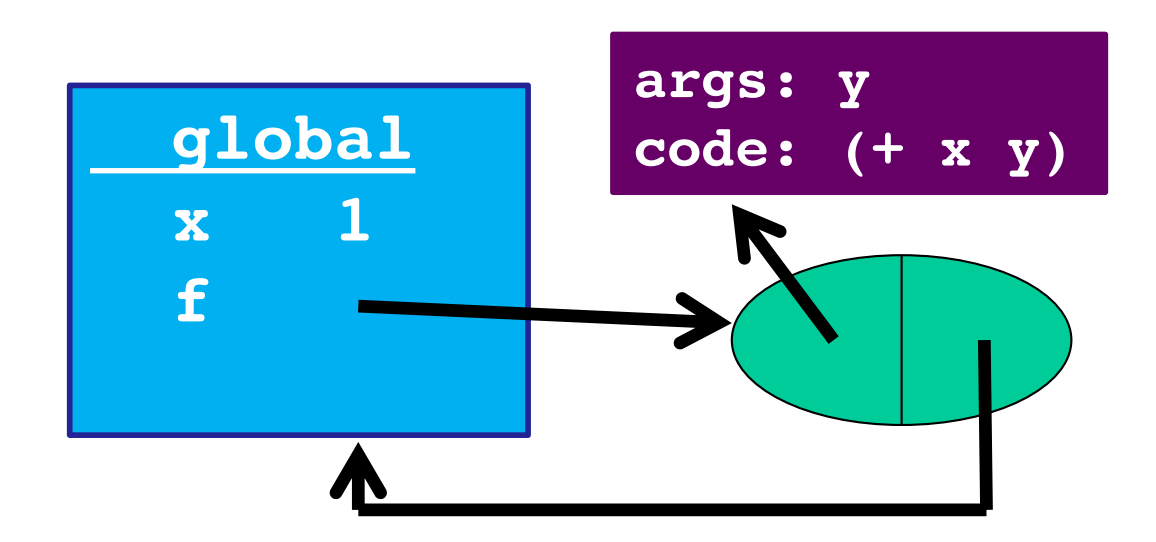

# *Rules for frames and environments*

- $\bullet$  Rule 2:
	- $-$  Every function **call** creates a new frame consisting of the following:
		- the new frame's table has bindings for all of the function's arguments and their corresponding values
		- the new frame's pointer points to the same environment that f's environment pointer points to.

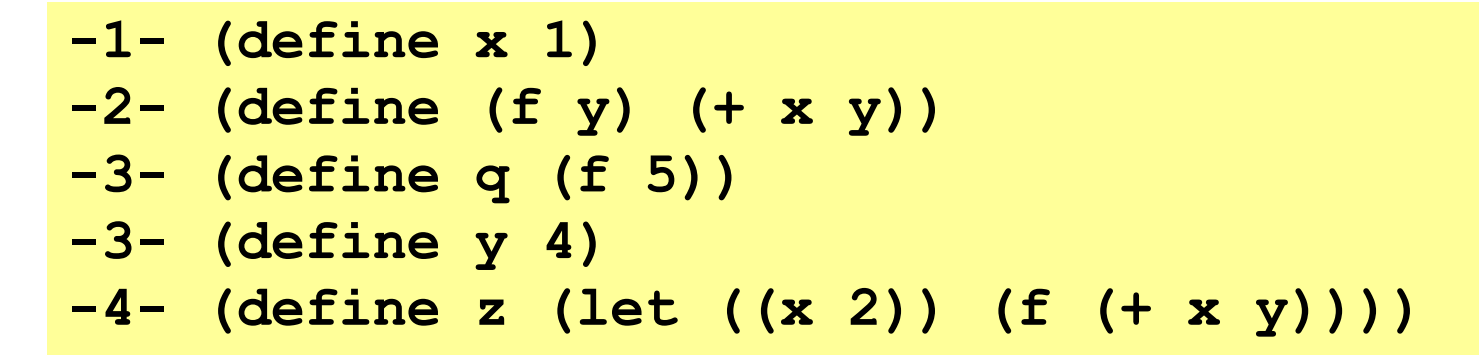

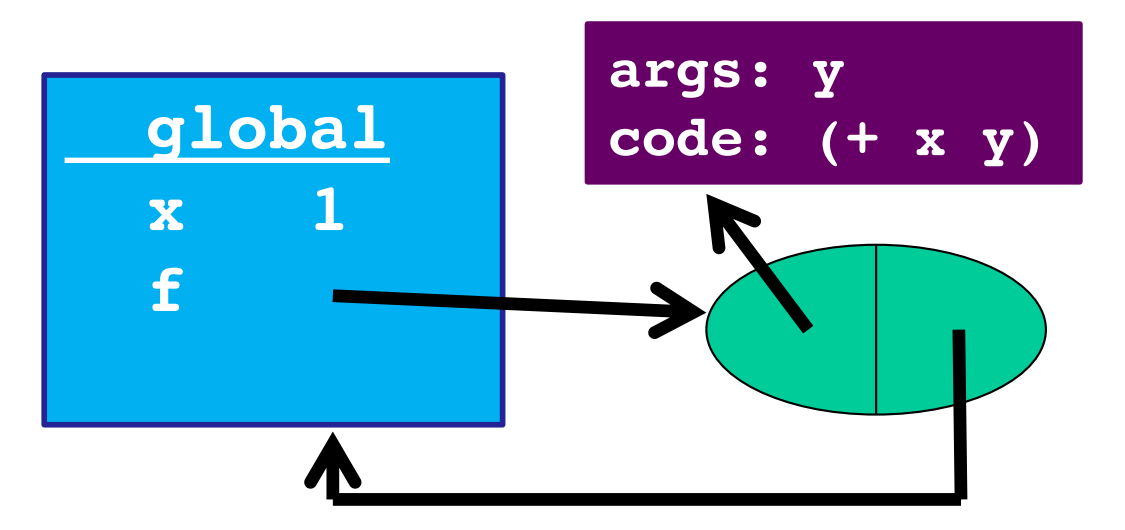

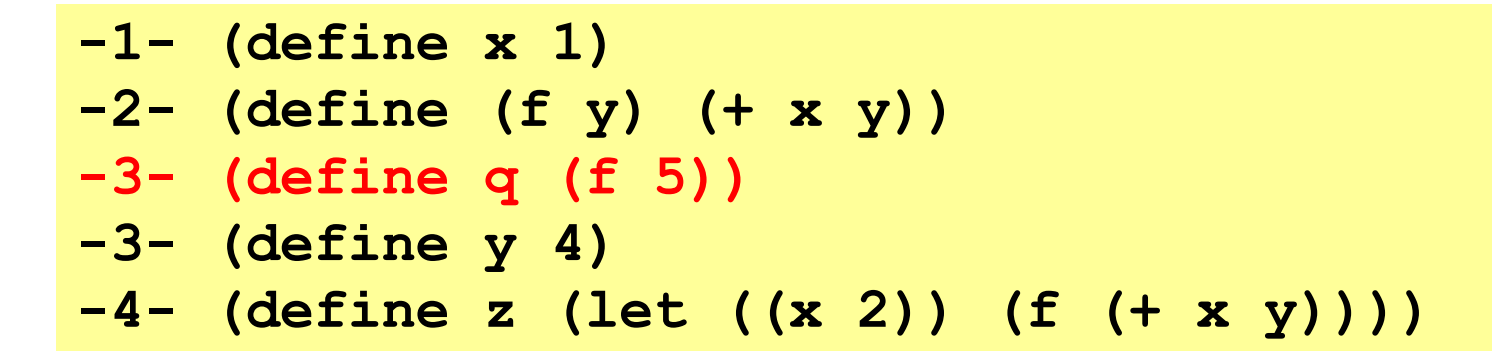

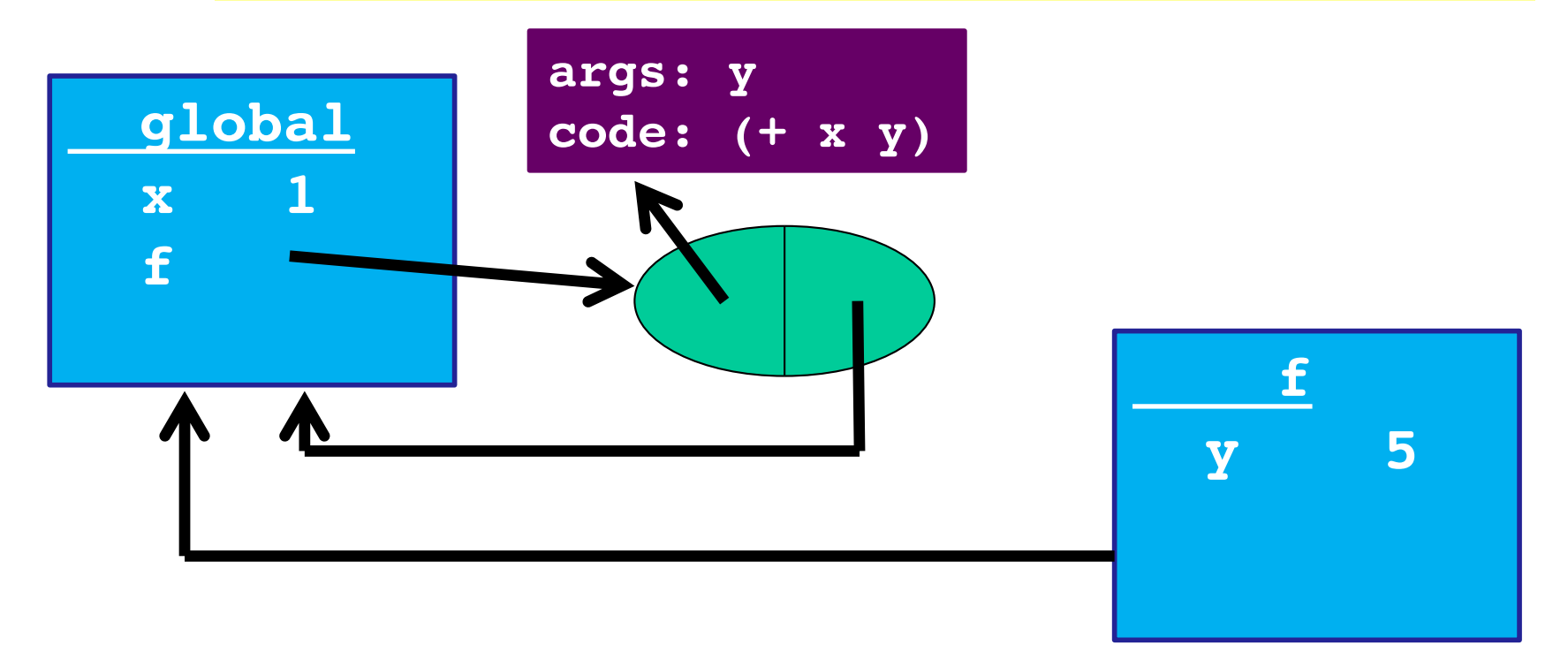

![](_page_16_Figure_0.jpeg)

![](_page_16_Figure_1.jpeg)

#### *So what?*

Now you know the rules. Next steps:

- (Silly) examples to demonstrate how the rule works for higher-order functions
- Why the other natural rule, *dynamic scope*, is a bad idea
- Powerful idioms with higher-order functions that use this rule
	- $-$  This lecture: Passing functions to functions like **filter**
	- $-$  Next lecture: Several more idioms

# *Example: Returning a function*

- Trust the rules:
	- $-$  Evaluating line 2 binds f to a closure.
	- $-$  Evaluating line 3 binds g to a closure as well.
		- New frame is created for the call to f.
	- $-$  Evaluating line 4 binds z to a number.
		- New frame is created for the call to g.

```
1 (define x 1)
2 (define (f y) (lambda (z) (+ x y z)))
3 (define g (f 4))
4 (define z (g 6))
```

```
1 (define x 1)
```
- **2 (define (f y) (lambda (z) (+ x y z)))**
- **3 (define g (f 4))**
- **4 (define z (g 6))**

![](_page_19_Picture_4.jpeg)

```
1 (define x 1)
```
- **2 (define (f y) (lambda (z) (+ x y z)))**
- **3 (define g (f 4))**

```
4 (define z (g 6))
```
![](_page_20_Figure_4.jpeg)

```
1 (define x 1)
2 (define (f y) (lambda (z) (+ x y z)))
3 (define g (f 4))
4 (define z (g 6))
```
![](_page_21_Figure_1.jpeg)

```
1 (define x 1)
2 (define (f y) (lambda (z) (+ x y z)))
3 (define g (f 4))
4 (define z (g 6))
```
![](_page_22_Figure_1.jpeg)

```
1 (define x 1)
2 (define (f y) (lambda (z) (+ x y z)))
3 (define g (f 4))
4 (define z (g 6))
```
![](_page_23_Figure_1.jpeg)

```
1 (define x 1)
```
- **2 (define (f y) (lambda (z) (+ x y z)))**
- **3 (define g (f 4))**
- **4 (define z (g 6))**

![](_page_24_Figure_4.jpeg)

# *Rules for frames and environments*

- $\bullet$  Rule  $2a$ :
	- $-$  Every evaluation of a "let" expression creates a new frame as follows:
		- the new frame's table has bindings for all of the let expressions variables and their corresponding values
		- the new frame's pointer points to the frame where the let expression was defined

# *Example: Passing a function*

- Trust the rules:
	- $-$  Evaluating line 1 binds f to a closure.
	- $-$  Evaluating line 2 binds x to 4.
	- $-$  Evaluating line 3 binds h to a closure.
	- $-$  Evaluating line 4 binds z to a number.
		- First, calls f (creates new frame), then evaluates "let" (creates a new frame), then calls g (creates a new frame).

```
1 (define (f g) (let ((x 3)) (g 2)))
2 (define x 4)
3 (define (h y) (+ x y))
```

```
4 (define z (f h))
```
- **1 (define (f g) (let ((x 3)) (g 2)))**
- **2 (define x 4)**
- **3 (define (h y) (+ x y))**
- **4 (define z (f h))**

![](_page_27_Picture_4.jpeg)

```
1 (define (f g) (let ((x 3)) (g 2)))
```

```
2 (define x 4)
```

```
3 (define (h y) (+ x y))
```

```
4 (define z (f h))
```
![](_page_28_Figure_4.jpeg)

```
1 (define (f g) (let ((x 3)) (g 2)))
```
- **2 (define x 4)**
- **3 (define (h y) (+ x y))**

```
4 (define z (f h))
```
![](_page_29_Figure_4.jpeg)

```
1 (define (f g) (let ((x 3)) (g 2)))
```
- **2 (define x 4)**
- **3 (define (h y) (+ x y))**

```
4 (define z (f h))
```
![](_page_30_Figure_4.jpeg)

- **1 (define (f g) (let ((x 3)) (g 2)))**
- **2 (define x 4)**
- **3 (define (h y) (+ x y))**
- **4 (define z (f h))**

![](_page_31_Figure_4.jpeg)

- **1 (define (f g) (let ((x 3)) (g 2)))**
- **2 (define x 4)**
- **3 (define (h y) (+ x y))**
- **4 (define z (f h))**

![](_page_32_Figure_4.jpeg)

- **1 (define (f g) (let ((x 3)) (g 2)))**
- **2 (define x 4)**
- **3 (define (h y) (+ x y))**
- **4 (define z (f h))**

![](_page_33_Figure_4.jpeg)